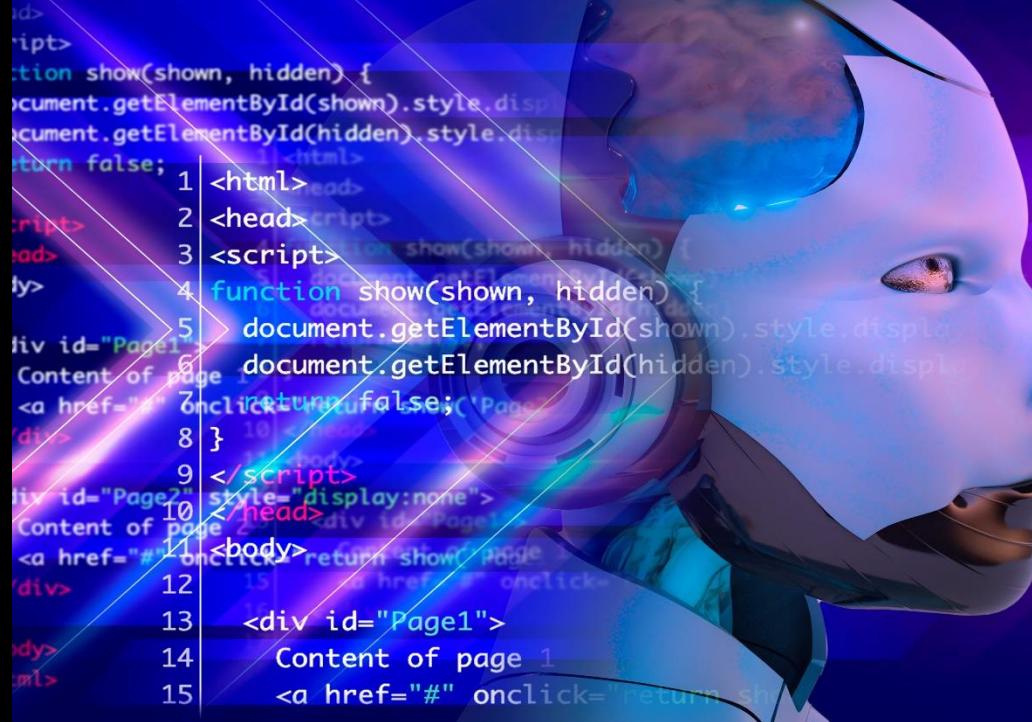

# دوره آموزش برنامهنویسی فرازمینی )برنامهنویسی به کمک هوش مصنوعی(

دوره آموزش برنامه نویسی فرازمینی )برنامه نویسی به کمک هوش مصنوعی (

طول دوره: 4 ساعت مدرس: علیرضا ارومند

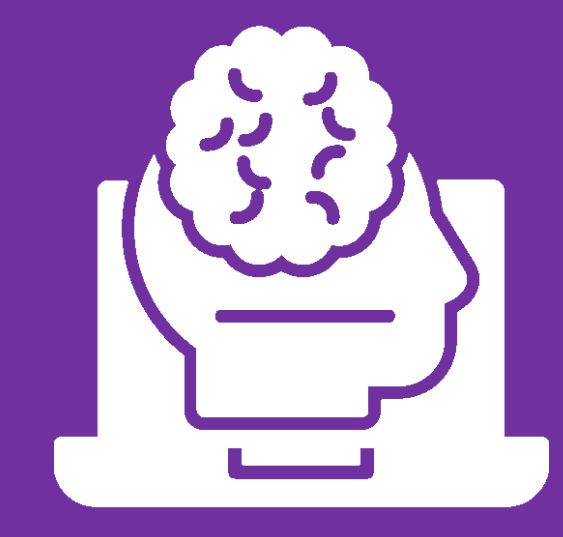

مدرس: علیرضا ارومند

**دوره آموزش برنامه نویســی فرازمینی (برنامه نویســی به کمک هوش مصــنوعی):** در این دوره، شــما با مفاهیم پایهای هوش مصــنوعی (AI)، مدلهای پردازش زبان طبیعی (NLP) مانند ChatGPT، و نحوه اســتفاده از این تکنولوژیها در فرآیند برنامهنویسی آشـنا خواهید شـد. این دوره به شـما کمک میکند تا با اسـتفاده از هوش مصـنوعی، بهرهوری خود را در برنامهنویســی افزایش داده و راهحلهای هوشــمندانهتری برای مســائل مختلف پیدا کنید.

#### **لیرضا ار ومند: مدرس، معمار و مشاور ارشد نرم افزار**

علیرضا ارومند بهعنوان Product Manager شرکت داتین (وابسته به فناپ) در حوزه پروژههای بانکی فعال است.او همچنین مدرس و Technical Manager پروژههای نیک آموز است. از دیگر تخصصهای او میتوان به: تولید فریمورک برنامهنویسی فوق|لعاده حرفهای با مدیریت بیش از ۱ میلیون تراکنش در ثانیه، همکاری با تیم توسعه شرکت ارتباط فردا (بانک آینده)، مشاور فنی شرکت توسعه رفاه پردیس (بانک رفاه)، مدیر فنی خبرگزاری نسیم، سخنران تنها همایش موردتأیید مایکروسافت در خاورمیانه در حوزه ASP.NET Core، مدیر فنی خبرگزاری بینالمللی پیامکوتاه نسیم (برنده جشنواره وب ایران)، مدرس دورههای ASP.NET ، Dot Net در نیکآموز، همکاری با تیم توسعه شرکت ارتباط فردااا

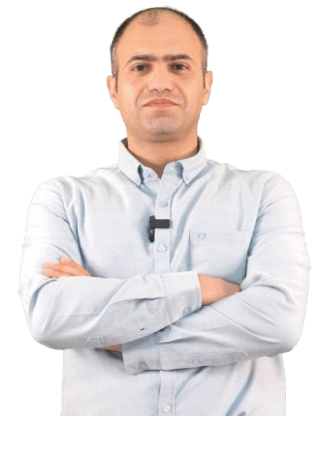

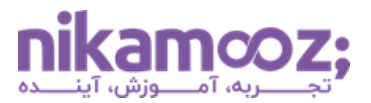

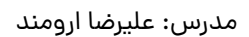

### **فصل اول: معرفی و آشنایی با هوش مصنو ی و ChatGPT**

در این دوره شما یاد میگیرید که چگونه با استفاده از چت جی پی تی، کار خود را در زمینه برنامهنویسی، آسانتر و کارآمدتر کنید. با قابلیتهای پیشرفته پردازش زبان چت جی پیتی، میتوانید پروژهٔ خود را بسازید، تغییر و ویژگیهایی نیز به آن اضافه کنید.

- $\blacksquare$  معرفی اولیه ChatGPT
- آشنایی با طریقه ثبت نام در ChatGPT
- بررسی نسخهها و تولید کد با ChatGPT
	- اسدفاده از ChatGPT برای کدنویسی
		- طریقه همکاری با هوش مصنوعی

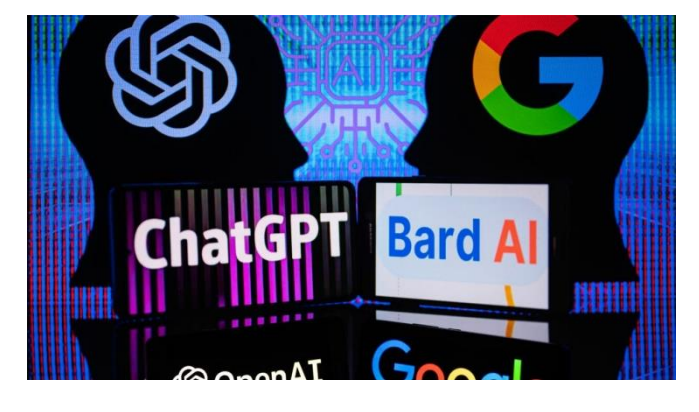

#### **فصل دوم: استفاده برنامهنویسان از GPT Chat**

- $\blacksquare$  ⊎ازبینی کد به کمک ChatGPT
- بررسی طریقه نوشتن تست با فریمورک&ای مختلف به کمک هوش مصنوعی
	- دیباگ کردن و کنترل خطا با ChatGPT
		- تولید XML Documentation
	- ه چطور به کمک هوش مصنوعی کدها را از ابتدا توسعه دهیم؟
		- – چگونه مستند خوبی تولید کنیم؟
		- شناسایی کتابخانههای جدید با ChatGPT
- ارائه مثالهای کاربردی در حوزه برنامهنویسی سی شارپ و NET. با کمک هوش مصنوعی

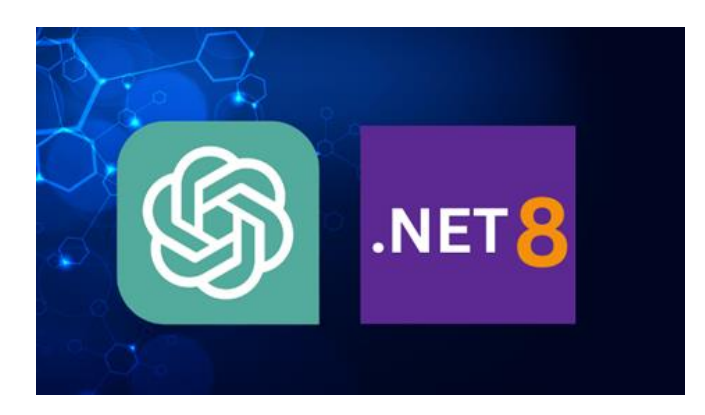

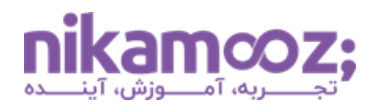

مدرس: علیرضا ارومند

## **نحوه مشاهده دوره چگونه است؟**

این دوره آموزشی را میتوانید در یک پلیر اختصاصی مشاهده فرمایید. بهراحتی می توانید این نرم افزار را مناسب با سیستم عامل خود (ویندوز، مک، اندروید، لینوکس و یا وب) دانلود نصب کرده و پس از کپی کلید لایسنس داخل نرم|فزار، محصول خریداری شده را تماشا کنید.

# **صدور فاکتور رسمی چگونه است؟**

در صورت تمایل به دریافت فاکتور رسمی، پیش از خرید خود با واحد فروش مجبو ه )۱۷ ۰۰ ۰۷ ۹۱ – ۰۲۱( تباس حاصل نباییدا **شایان ذکر است، امکان صدور فاکتور رسمی پس از خرید آنالین از سایت مجمو ه به هیچ نوان وجود نخواهد داشت.** 

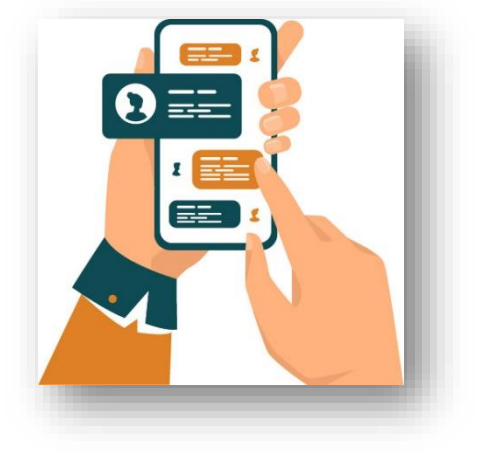

**آدرس:** تهران، یوسف آباد، میدان فرهنگ، خیابان ،33 پالک ،29 زنگ **،**2دفتر نیک آموز **شماره تماس:** 17 00 07 91 – 021 | **موبایل فروش:** 206 4006 0910

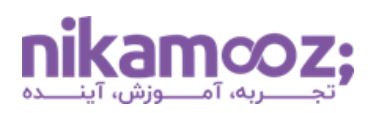